## Horarios

Horários – Computação Gráfica (subsequente)

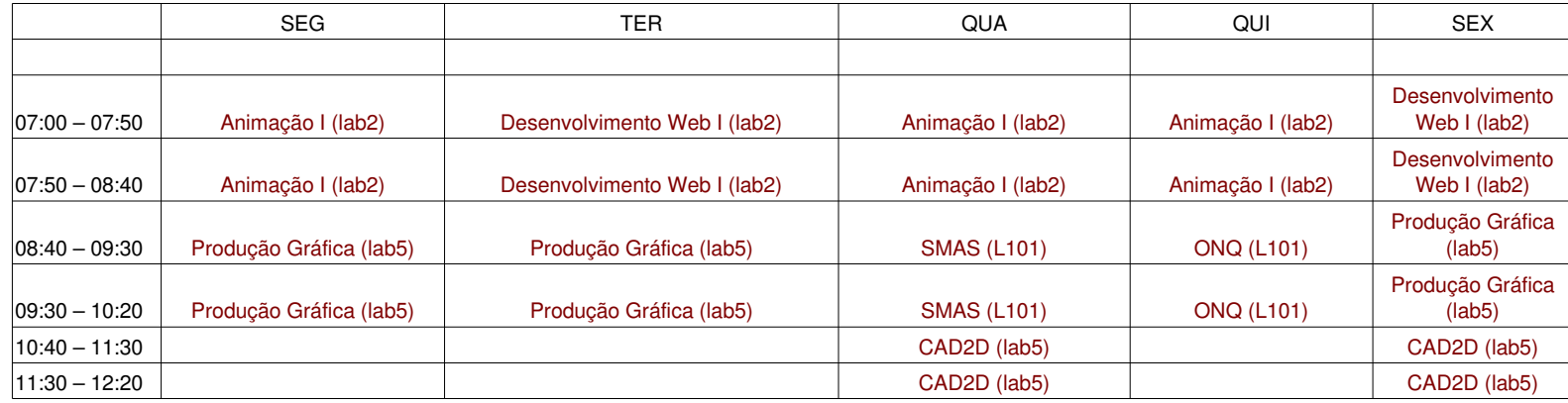